## HP5 erstellen

(die Datei name.h5p wurde vorher auf dem Rechner gespeichert)

## von J. Heimann-Feldhoff KT Bonn

[http://kt-bonn.de/moodle/kurzanleitungen](http://mb-bonn.de/moodle/kurzanleitungen)

Jutta Heimann-Feldhoff Beratung zu Logineo NRW LMS Deutsch (de)  $\blacktriangledown$   $\blacksquare$ Beispielkurs Online **Meine Kurse Beilion Startseite** Bearbeiten einschalten **Kinder entdecken Europa** 

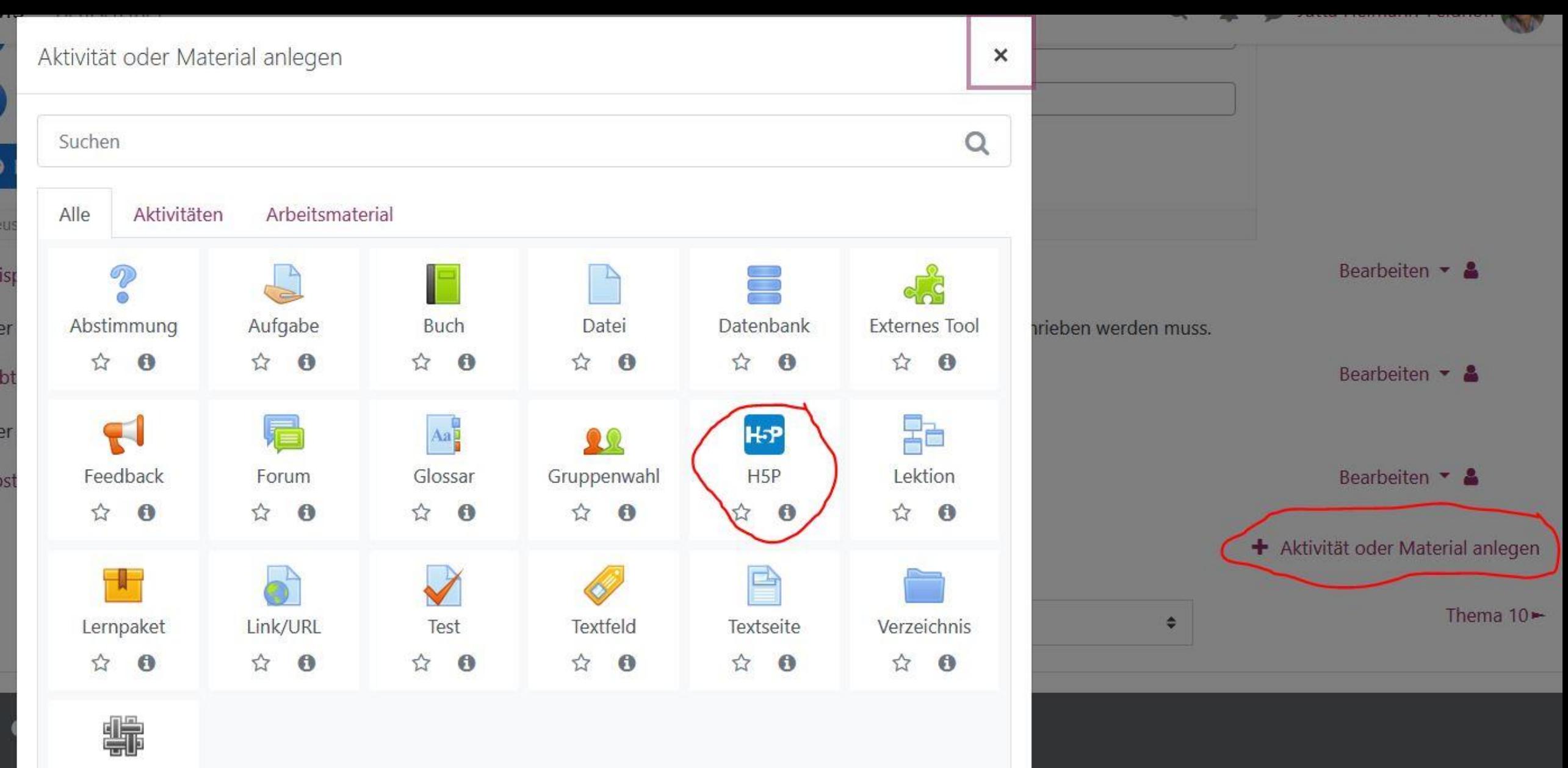

Wiki

ß

Logineo NRW LMS Deutsch (de) -

Jutta Heimann-Feldhoff  $Q$  $\blacksquare$ 

 $\mathbf{v}$ 

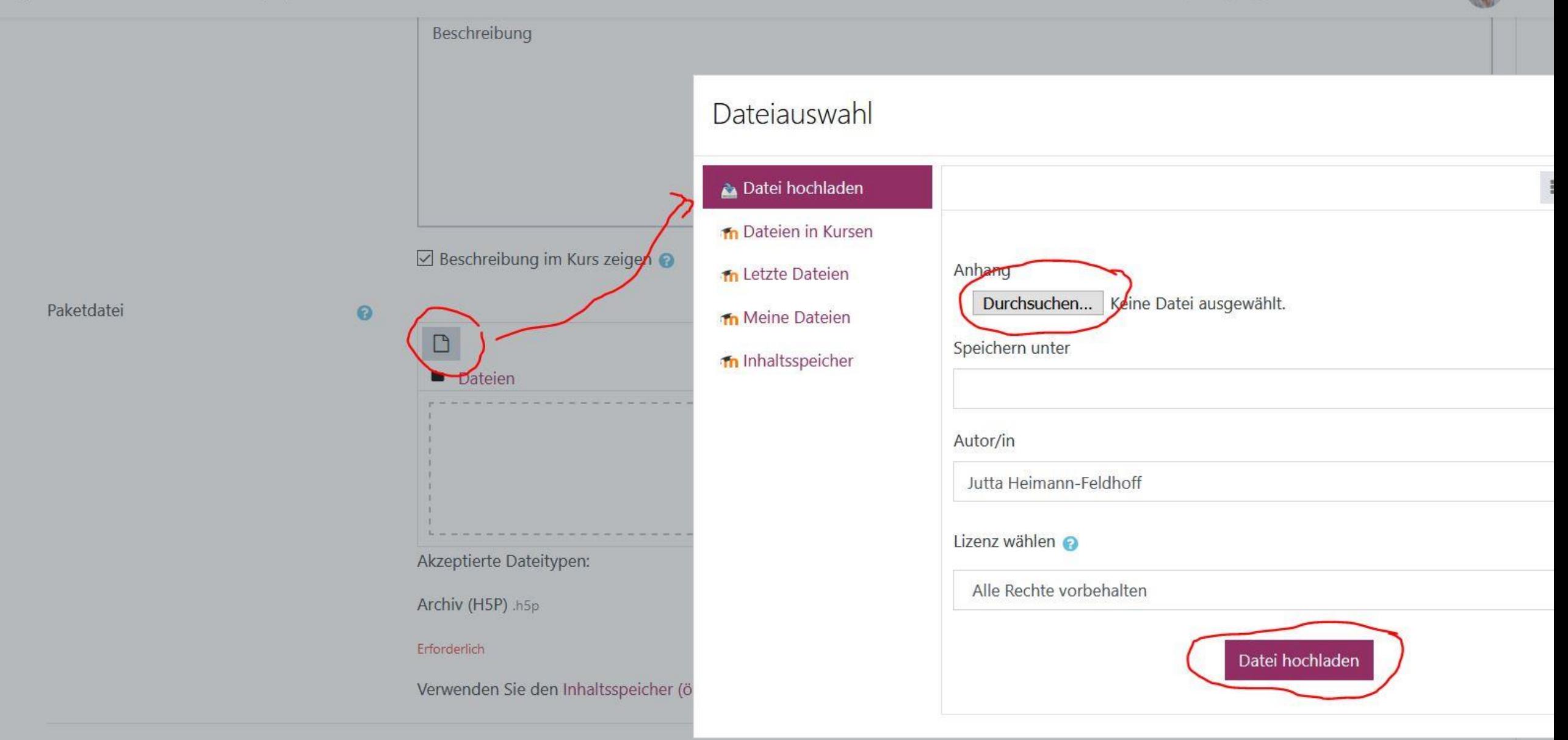

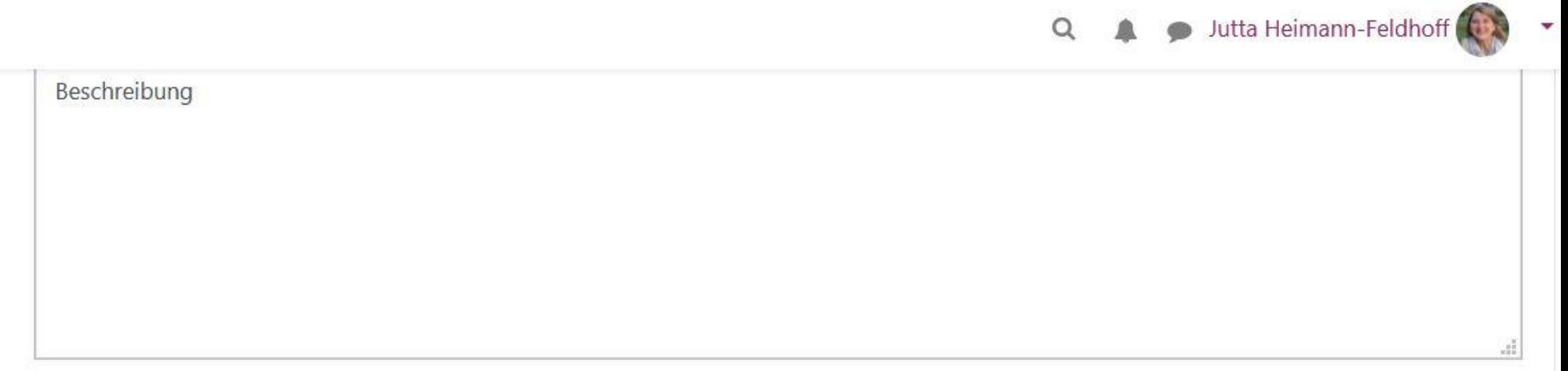

Beschreibung im Kurs zeigen

aketdatei

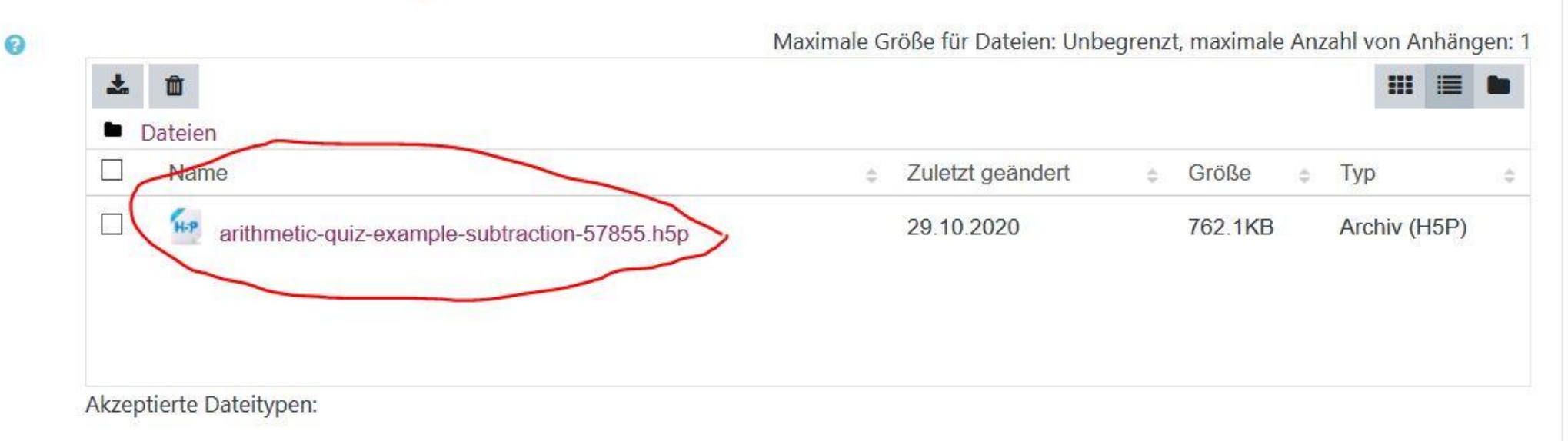

## ▶ H5P-Optionen

- ▶ Bewertung
- ▶ Versuchsoptionen
- ▶ Weitere Einstellungen
- ▶ Voraussetzungen
- ▶ Aktivitätsabschluss

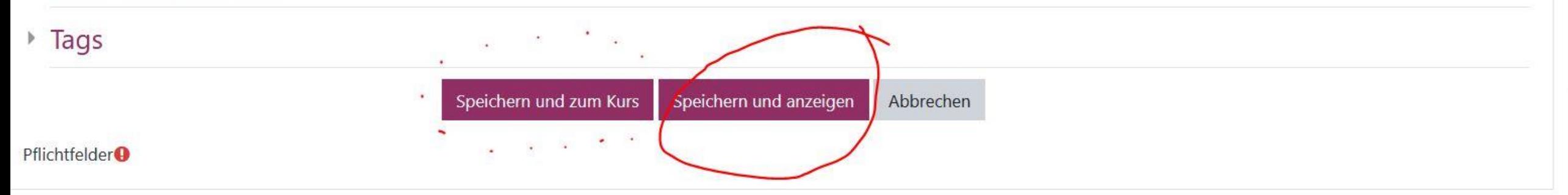